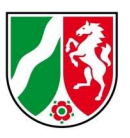

## KriSiGEO NW – Release Notes

Version 1.04 –03/2024

- Update der Datengrundlage
	- o
- Plugin Speichern aktualisiert

## Version 1.03 –03/2024

- Versionsupdate QGIS 3.28.4 zur neuen Long-Term-Version 3.34.4
	- o Das Update wird benötigt, um die volle Funktionsfähigkeit wieder herzustellen, nachdem in Version 1.01 einige Dateien aufgrund eines Sicherheitsrisikos entfernt wurden.

Für dieses Update ist das Vorliegen der neuen Updatelogik aus der Version 1.02 erforderlich. Wir entschuldigen uns für eventuelle Unannehmlichkeiten. Sollten Sie das Update für Version 1.02 verpasst haben, meldet KriSiGEO eine veraltete Version. Gehen Sie in diesem Fall bitte folgendermaßen vor:

- 1.) Stellen Sie sicher, dass Ihnen die aktuell installierten Pakete von KriSiGEO NW bekannt sind.
- 2.) Laden Sie den Installer herunter (zu finden unter https://www.bezreg-koeln.nrw.de/geobasis-nrw/geodatenanwendungen/krisensichere-geobasisdaten-bereitstellungnw/krisigeo-nw).
- 3.) Löschen Sie die Softwarekomponente im alten Verzeichnis von KriSiGEO NW. Die Softwarekomponente sind alle Dateien, die nicht im Ordner DATEN liegen.
- 4.) Starten Sie den Installer und laden Sie die Paket Software, Fachdaten und weitere Daten herunter. Laden Sie, sofern erwünscht, ebenfalls die Pakete Saga und Grass herunter. Die Installationspfade müssen dem Pfad der existierenden Version entsprechen.

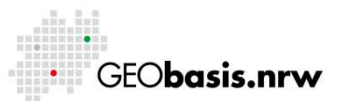

Anmerkung: Dieses Vorgehen ist nicht für jedes Update geeignet!

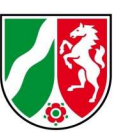

Version 1.02 – Stand 11/2023

- Weiterentwicklung der Updatelogik
- Fehler, die bei der Verwendung von Einstellungen.bat auftreten konnten, wurden entfernt.
- Einstellungen.bat bietet jetzt die Möglichkeit, die installierten Pakete auszuwählen.
- Eine neue Version des Installers mit verbessertem visuellen Feedback steht zum Download auf der Internetseite der Bezirksregierung Köln bereit.
- Ein Fehler, der beim Fortsetzen der Installation auftreten konnte, wurde behoben.
- In der Datei KriSiGEO\_ErsteSchritte.pdf gibt es eine kurze Erläuterung der Batch-Dateien, die mit KriSiGEO NW ausgeliefert werden.

Version 1.01 – Stand 08/2023

 Als kurzfristige Antwort auf die Sicherheitslücke von Ghostscript wurden die betroffenen Dateien entfernt.

Version 1.00 – Stand 07/2023

- Der Installations- und der Updatevorgang wurden vollständig überarbeitet. Es ist jetzt möglich, unterjährige Updates durchzuführen und so den bisher jährlichen Download der vollständigen Anwendung zeitlich zu entzerren.
	- $\circ$  KriSiGEO NW muss neu installiert werden.
	- o Während der Installation werden Pakete, die nicht ausgewählt wurden, vom Download ausgeschlossen.
	- o Wenn KriSiGEO NW aktuell ist, können Pakete beliebig nachinstalliert werden. Der wiederholte Download der Software ist in diesem Fall nicht nötig. Wenn keine aktuelle Versionsdatei im

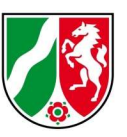

angegebenen Verzeichnis

vorliegt, wird der

Installationsvorgang automatisch beendet! Anders kann die Integrität der Daten nicht garantiert werden.

Eine genauere Beschreibung der Installation befindet sich in der Datei KriSiGEO\_ErsteSchritte.pdf.

- o Es werden künftig öfter Updates angeboten. Angestrebt wird ein Quartalszyklus. Außerhalb des Zyklus kann es Updates zu sicherheitsrelevanten Updates und Bugfixes in wichtigen Funktionen geben.
- o Es gibt eine Updatehistorie von mindestens 6 Monaten. Wird die Zeitspanne der Updatehistorie überschritten, muss KriSiGEO NW erneut installiert werden.
- Die Datenstruktur wurde überarbeitet. Sie entspricht den neuen Installationspaketen.
	- o Die Daten liegen nicht mehr in komprimierter Form vor. Das ermöglicht gezielte Updates von Dateien.
- Es ist jetzt möglich, die Daten (größtenteils) zentral abzulegen und mit mehreren Clients auf diesen Datenbestand zuzugreifen. Die Einrichtung ist in der Datei KriSiGEO\_ErsteSchritte.pdf genau beschrieben.
- Es gibt zwei neue Plugins. Sie sind in der Datei KriSiGEO\_ErsteSchritte.pdf beschrieben.
	- o Layer klassifizieren
	- o Routing (nur online)

Haben Sie Fragen? Wir helfen Ihnen gerne! Telefon: +49(0)221-147-4994 mailto: geobasis@brk.nrw.de

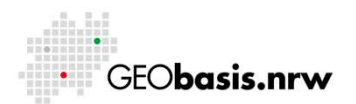